#### **Data Structure & Algorithm Basic Lab – week 11+12**

# Topics of this week

- Advanced Sorting Algorithm
	- Quick sort
	- Merge sort
	- –Recursive processing
- Exercises

#### **Quicksort Algorithm**

Given an array of *n* elements (e.g., integers):

- If array only contains one element, return
- Else
	- pick one element to use as *pivot.*
	- Partition elements into two sub-arrays:
		- Elements less than or equal to pivot
		- Elements greater than pivot
	- Quicksort two sub-arrays
	- Return results

#### Example

• We are given array of n integers to sort:

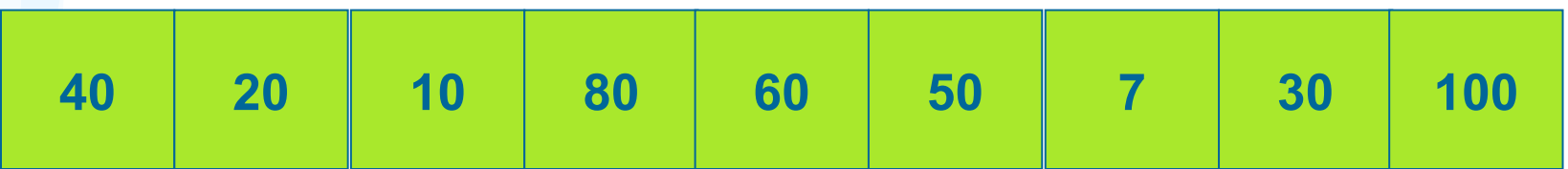

Quick Sort (Hoare) • Given  $(R_0, R_1, ..., R_{n-1})$ K<sub>i</sub>: pivot key if  $K_i$  is placed in  $S(i)$ , then  $K_i \leq K_{s(i)}$  for  $j < S(i)$ ,  $K_i \geq K_{s(i)}$  for  $j > S(i)$ . •  $R_{0}$ , …,  $R_{S(i)-1}$ ,  $R_{S(i)}$ ,  $R_{S(i)+1}$ , …,  $R_{S(n-1)}$ 

two partitions

#### **Partitioning Array**

- Given a pivot, partition the elements of the array such that the resulting array consists of:
- 1. One sub-array that contains elements >= pivot
- 2. Another sub-array that contains elements < pivot
- The sub-arrays are stored in the original data array.
- Partitioning loops through, swapping elements below/above pivot.

## **Partition Result**

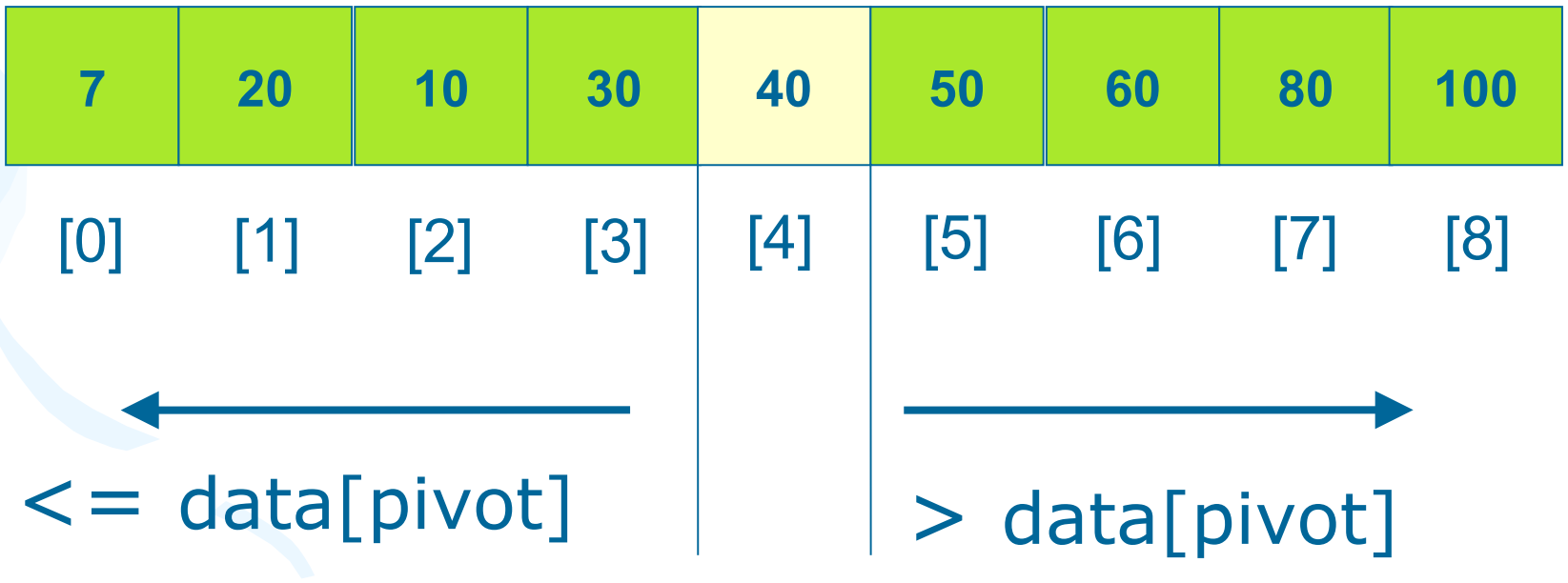

## **Recursion: Quicksort Subarrays**

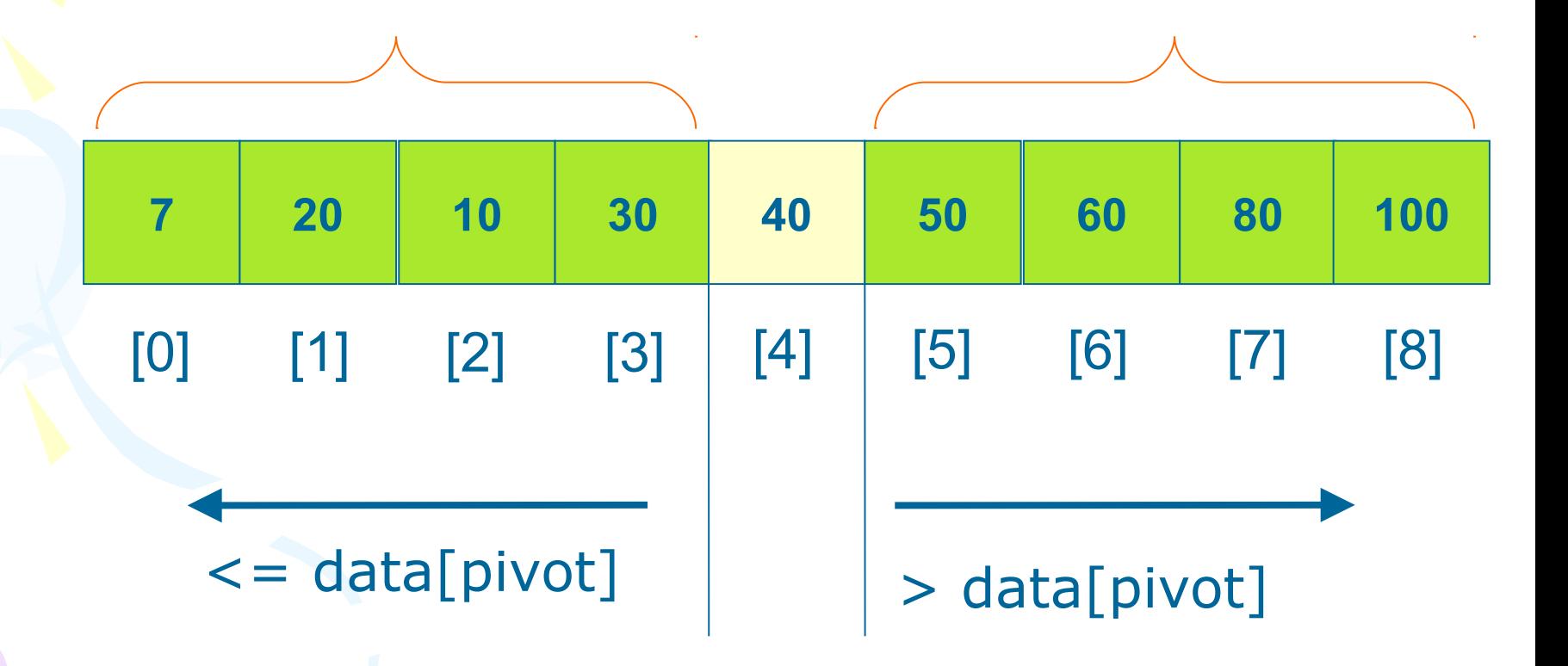

## Example for Quick Sort

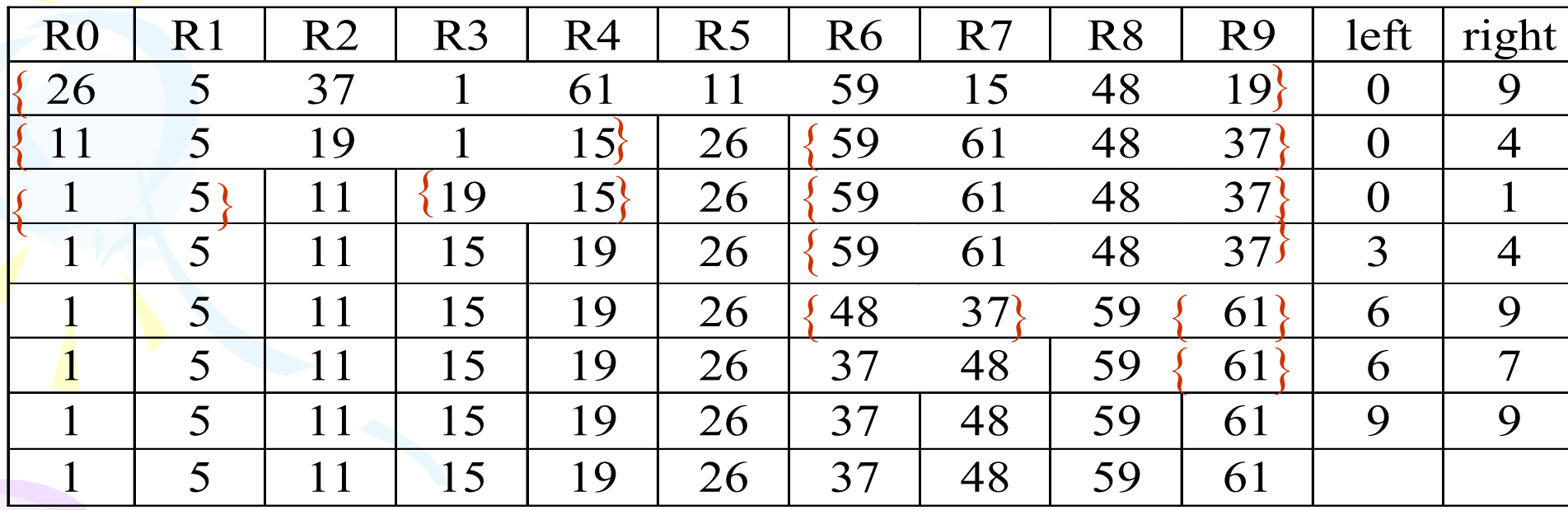

# Quick Sort

**void quicksort(element list[], int left, int right)**

**{**

**}**

```
 int pivot, i, j;
   element temp;
   if (left < right) {
    i = left; j = right+1; pivot = list[left].key;
     do {
       do i++; while (list[i].key < pivot);
       do j--; while (list[j].key > pivot);
       if (i < j) SWAP(list[i], list[j], temp);
     } while (i < j);
     SWAP(list[left], list[j], temp);
     quicksort(list, left, j-1);
     quicksort(list, j+1, right);
 }
```
# Exercise 11-1: Quick sort

- We assume that you make a mobile phone's address book.
- At the very least, you should declare the structure that can store "name", "phone number" and "e-mail address". And, you should declare the array that can store about 100 data that have this structure.
- You write a program that reads about 10 data from an input file to the array and writes the data to an output file after sorting in ascending order for name. • You must use Quick sort for sorting.

## Exercise 11-2

- Initiate an array of n random integers. n is entered by user.
- Sort the array with the insertion sort
- And using quicksort
- Compare the execution time of two algorithms.
- Run the program with various values of n to view the effect.

### Exercise 11-3 Combination of quick sort and insertion sort

- When a program sorts a little number of the data, a program using insertion sort is faster than a program using quick sort and so on. So, a program sorts efficiently, if a program changes sorting algorithms by the number of data.
- You write a function that selects sorting algorithms – If number of the data is more than x numbers, the function selects quick sort. If not so, it selects insertion sort.
- Note: get the number "x" as the program argument.
- Read the text file that has more than 100 characters, sort the first 100 characters, and show the result by standard output.

# Merge Sort

- Problem: Given *n* elements, sort elements into non-decreasing order
- Apply divide-and-conquer to sorting problem
	- If n=1 terminate (every one-element list is already sorted)
	- If n>1, partition elements into two sub-arrays; sort each; combine into a single sorted array

## Algorithm

```
MergeSort (E[ 0 .. N]) 
 if N < threshold
     InsertionSort ( E[0..N] )
 else
    copy E[0.. N/2] to U[0.. N/2]
    copy E[N/2 .. N] to V[0 .. N-N/2]
    MergeSort(U[0 .. N/2])
    MergeSort(V[0 .. N-N/2])
    Merge( U[0 .. N/2], V[0 .. N-N/2}, 
 E[0 .. N] )
```
## Merge Sort: Example

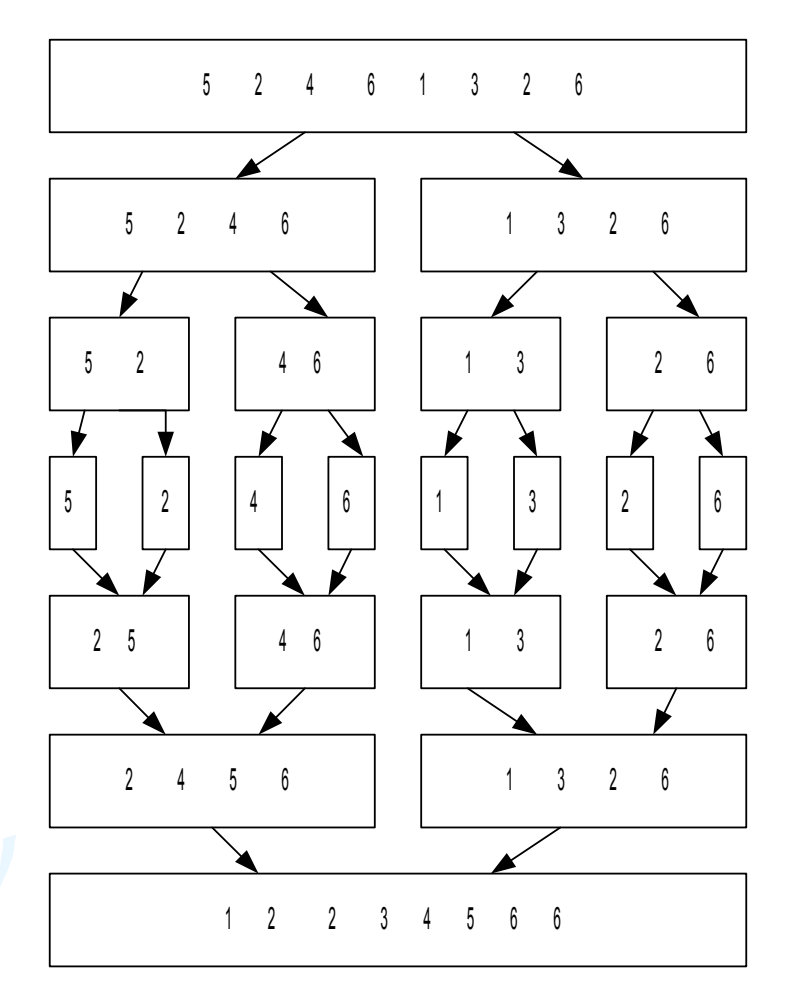

## Process of merge

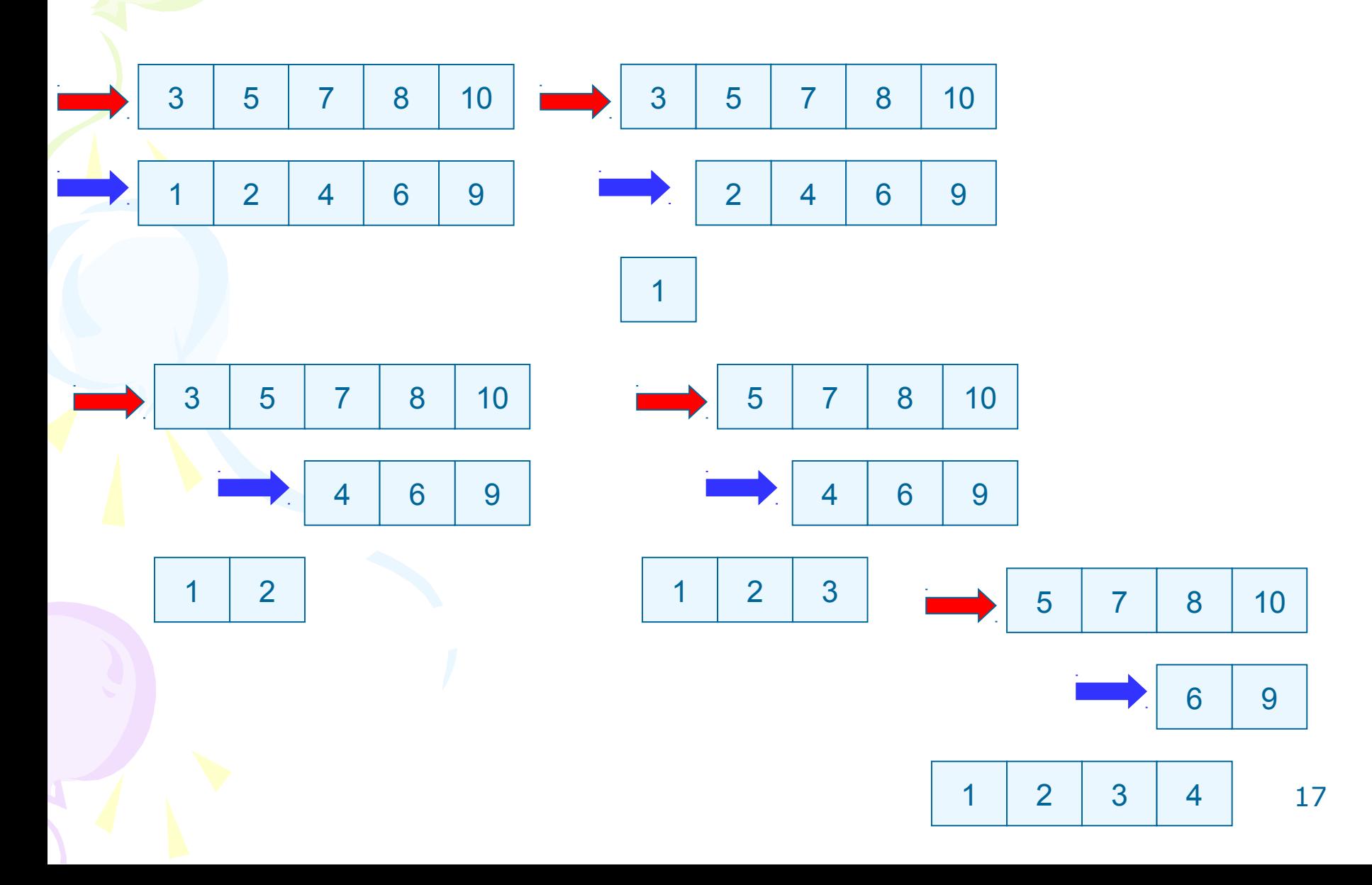

## Merge algorithm

**Merge(U[0..m],V[0..n],E[0..n+m])**  $i = 0$ ,  $j = 0$  $k = 0$ **while k < n+m if U[i] < V [j] E[k] = U[i] , i++ else E[k] = V[j] , j++ k++**

# Exercise: 11-3 Merge sort

- We assume that you make a mobile phone's address book.
- At the very least, you should declare the structure that can store "name", "phone number" and "e-mail address". And, you should declare the singly-linked list that can store about 100 data that have this structure.
- You write a program that reads about 10 data from an input file to the list and writes the data to an output file after sorting in ascending order for name.
- You must use Merge sort for sorting.

## Exercise: Recursive Processing

- Write a recursive algorithm for dealing a deck of cards. The parameters should be (i) the deck of undealt cards, and (ii) the person who is to receive the next card. Assume:
	- the players are seated around a table;
	- dealing begins with the player to the dealer's left;
	- each dealing step involves dealing one card to a player, then the dealer's attention moves to the next player to the left; and
	- dealing continues until no cards are left in the deck.

#### Hint

function dealCards (deck, person)

{

}

 if (deck is empty) return; deal top card from deck to person; dealCards (rest of deck, personLeftOf(person));

## Exercise: Recursive Processing

- Write a recursive function **void recurTriangle ( int n, char ch )** which prints out an upsidedown triangle. The parameter *ch* is the character to be used for drawing the triangle, and *n* is the number of characters on the first row. For example, if *n* is 7 and *ch* is **'+'**, then the output of the function should be: **+++++++ ++++++ +++++ ++++ +++ ++**
	- **+**

```
void recurTriangle(int n, char ch)
\left\{ \right.int i;
  if(n > 0){
      for(i = 0; i < n; i++) printf("%c", ch);
      printf("\n");
      recurTriangle(n-1, ch);
      }
```
}

## Exercise 11-4: String sorting

• Write a program that sorts strings with quick sort by alphabetical order based on the following instructions.

## I. Compare the character strings

• Write the function "preceding()" to search which of two character strings comes before by alphabetical order.

int preceding(char \*first, char \*second)

- A return value is by alphabetical order
	- Case that the character string of the argument "first" is before the character string of the argument "second" : 1
	- Case that the character string of the argument "first" is equal to the character string of the argument "second" : 0
	- Case that the character string of the argument "first" is after the character string of the argument "second" : -1

## II. Input the character string from the file

• Write the function "setup nameList()" to read the name of more than 2 persons and less than 25 persons from the file and set them to the array "nameList []" of a character string (in fact, the array of the pointer to the character string )

int setup nameList(char \*namelist[], char \*filename)

# III. Implement Quicksort

• Write the function "gsort name()" to sort the character string of the array "namelist[]" by alphabetical order with quick sort using the function you made ever.

### Homework

- Write a quicksort function to sort a singly linked list. Add this function to the linked list library.
- Hint: You should have a function
	- –*for getting the Nth element in the linked list*
	- –*Swapping two nodes in listed*

Improve Quicksort • Change the Pivot Selection strategy: –random element

–median of three strategy